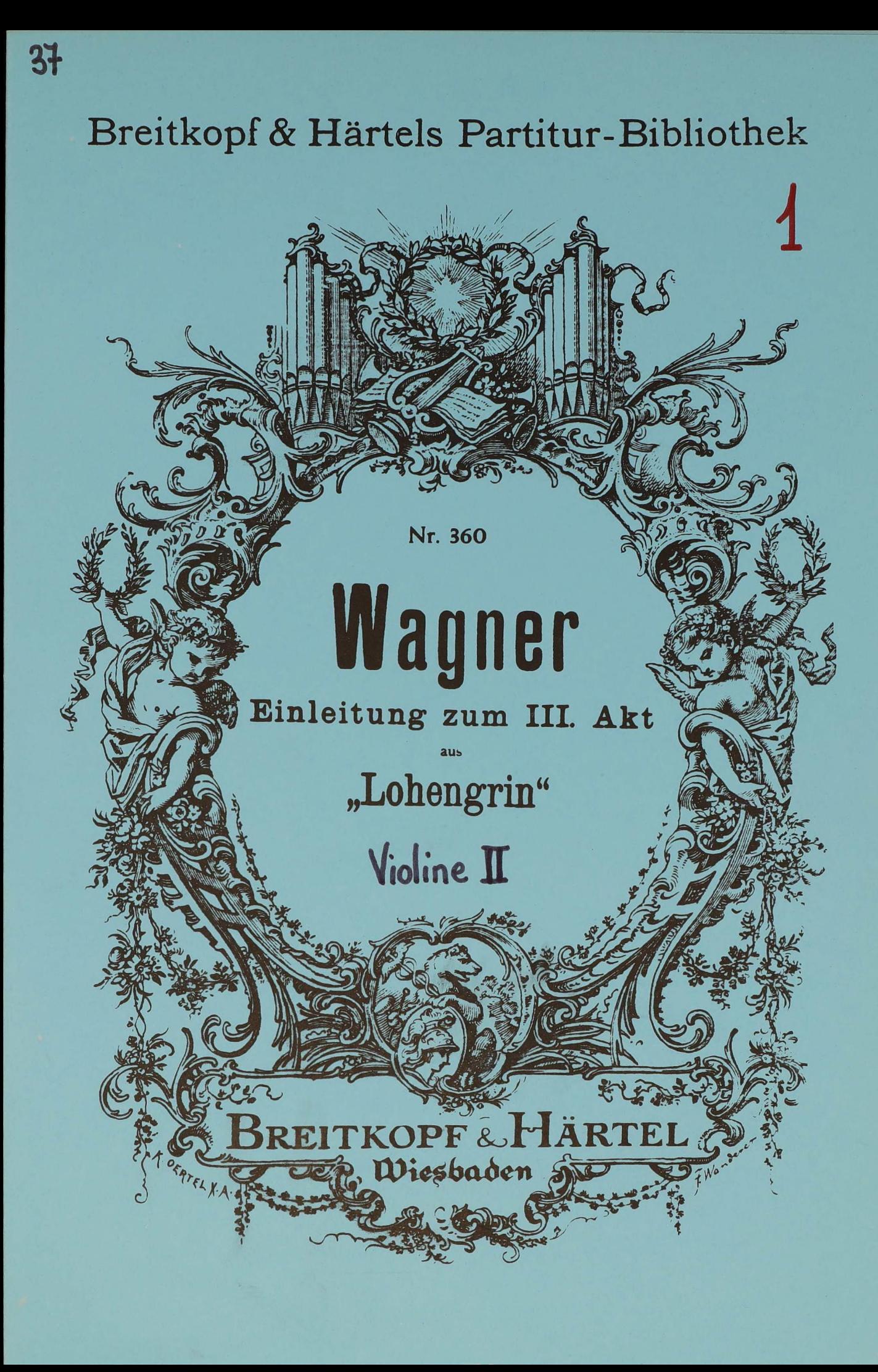

## Einleitung zum 3. Akt aus Lohengrin

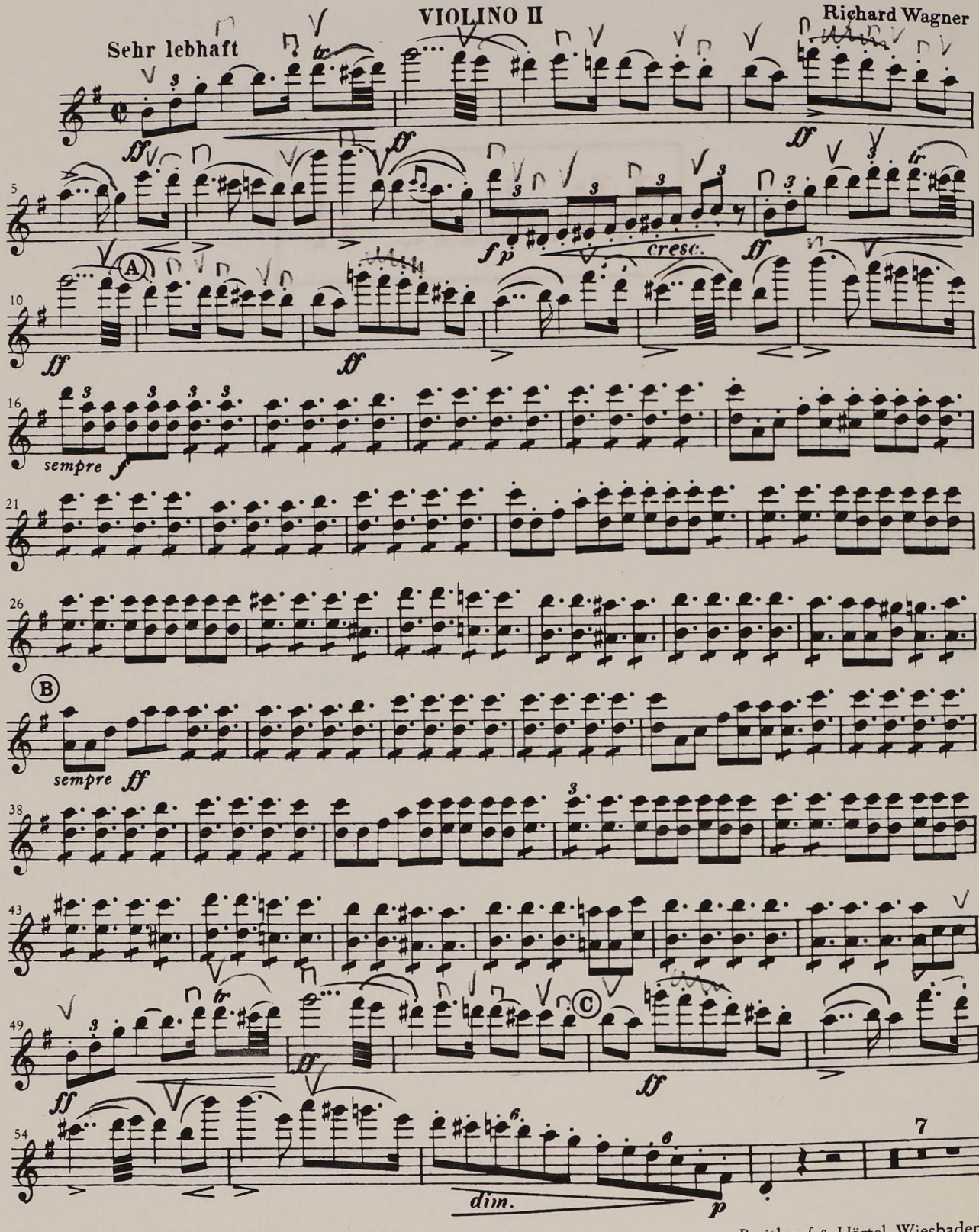

Breitkopf & Härtels Orchester-Bibliothek Nr. 673

Breitkopf & Härtel, Wiesbaden Printed in Germany

 $\overline{\mathbf{c}}$ 

VIOLINO II

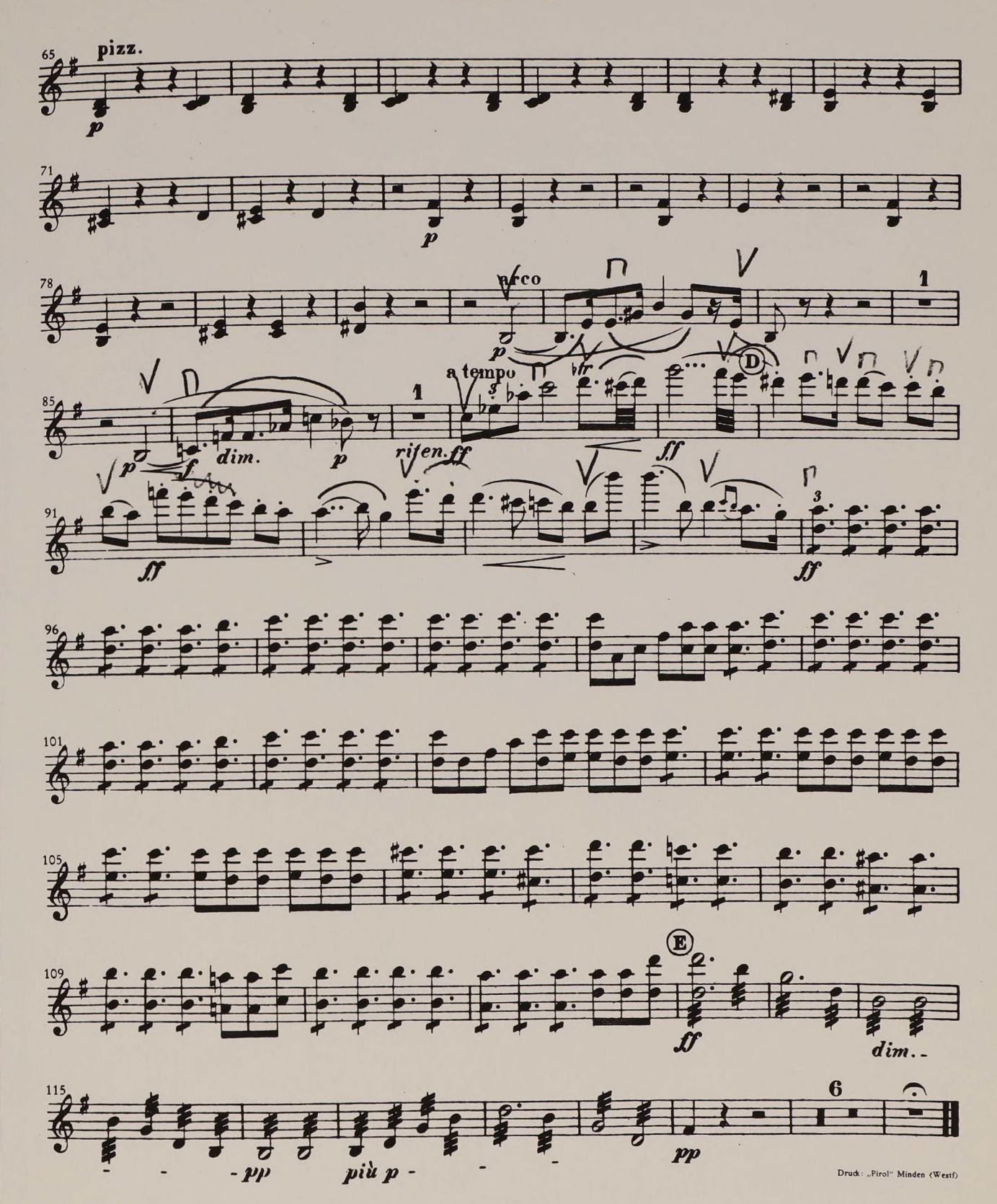